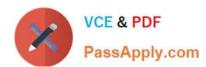

# MS-300<sup>Q&As</sup>

Deploying Microsoft 365 Teamwork

## Pass Microsoft MS-300 Exam with 100% Guarantee

Free Download Real Questions & Answers PDF and VCE file from:

https://www.passapply.com/ms-300.html

100% Passing Guarantee 100% Money Back Assurance

Following Questions and Answers are all new published by Microsoft
Official Exam Center

- Instant Download After Purchase
- 100% Money Back Guarantee
- 365 Days Free Update
- 800,000+ Satisfied Customers

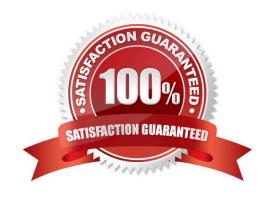

## https://www.passapply.com/ms-300.html 2021 Latest passapply MS-300 PDF and VCE dumps Download

## **QUESTION 1**

Your company plans to deploy Microsoft SharePoint Online.

You create 15 modern team sites based on the organizational structure of the company.

You need to ensure that the site collections share common navigation and branding.

Which PowerShell cmdlet should you run?

- A. Upgrade-SPOSite
- B. Set-SPOSiteGroup
- C. Register-SPOHubSite
- D. Set-SPOHubSite

Correct Answer: C

#### **QUESTION 2**

You have a Microsoft 365 subscription for contoso.com.

You need to prevent users from using Microsoft Skype for Business to communicate with users in litwareinc.com.

What should you do from the Microsoft Teams and Skype for Business Admin Center?

- A. Modify the External access settings.
- B. Create a new meeting policy.
- C. Create a new messaging policy.
- D. Turn off Guest access.

Correct Answer: A

#### **QUESTION 3**

You have a Microsoft 365 subscription.

You need to ensure that when users create a site, they can specify the sensitivity of the site.

How should you complete the command? To answer, select the appropriate options in the answer area.

NOTE: Each correct selection is worth one point.

Hot Area:

## https://www.passapply.com/ms-300.html

2021 Latest passapply MS-300 PDF and VCE dumps Download

#### **Answer Area**

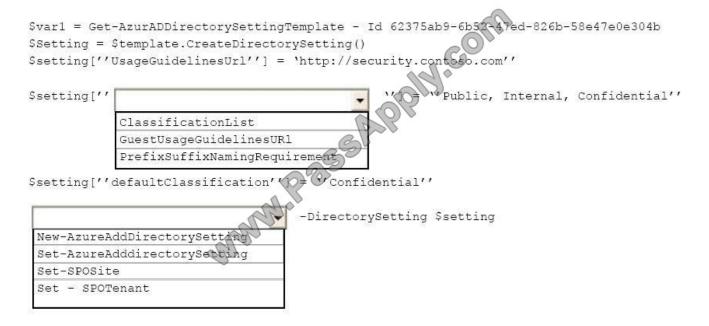

#### Correct Answer:

## **Answer Area**

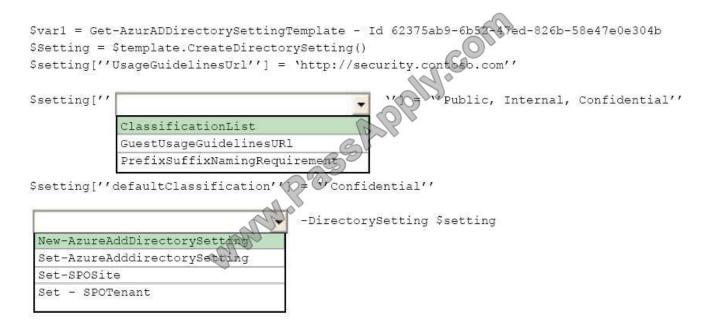

References: https://docs.microsoft.com/en-us/sharepoint/dev/solution-guidance/modern-experience-site-classification

## **QUESTION 4**

## https://www.passapply.com/ms-300.html 2021 Latest passapply MS-300 PDF and VCE dumps Download

You have a Microsoft 365 subscription.

The company plans to implement Microsoft teams.

You need to ensure that users can add only specific external apps to Teams.

How should you configure each setting? To answer, select the appropriate options in the answer area.

NOTE: Each correct selection is worth one point.

Hot Area:

## **Answer Area**

| Allow external apps in Microsoft Teams: | On o      |
|-----------------------------------------|-----------|
| Allow sideloading of external apps.     | On Off    |
| Enable new external apps by default:    | On<br>Off |

Correct Answer:

## https://www.passapply.com/ms-300.html

2021 Latest passapply MS-300 PDF and VCE dumps Download

## Answer Area

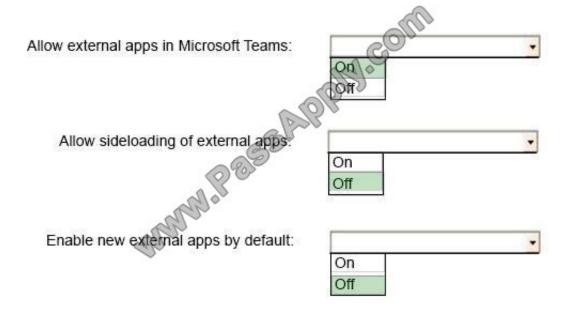

References: https://docs.microsoft.com/en-us/microsoftteams/admin-settings

## **QUESTION 5**

You manage multiple Microsoft SharePoint Online sites.

You have a CSV file named Groups.csv that contains the following data.

Site, Group, Permissions

https://contoso1.sharepoint.com/sites/sitea, Project Leads, Full Control https://contoso1.sharepoint.com/sites/siteb, Auditors, View Only

You have a CSV file named Users.csv that contains the following data. Group, LoginName, Site Project Leads, Lead1, https://contoso1.sharepoint.com/sites/sitea Auditors, Auditor1, https://contoso1.sharepoint.com/sites/siteb

You need to create multiple SharePoint groups and add the users to the groups.

How should you complete the command? To answer, select the appropriate options in the answer area.

NOTE: Each correct selection is worth one point.

Hot Area:

## https://www.passapply.com/ms-300.html

#### **Answer Area**

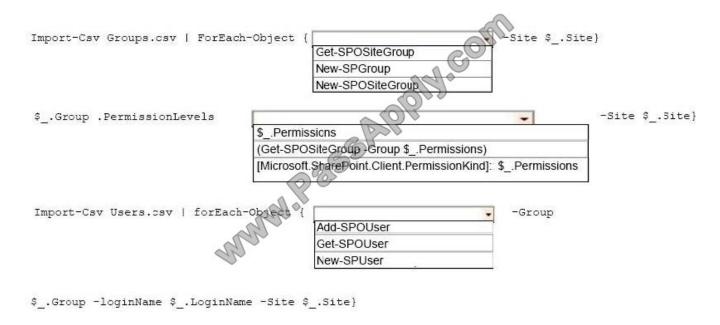

#### Correct Answer:

## **Answer Area**

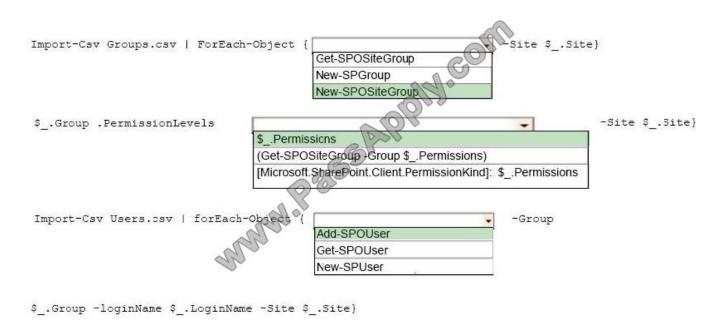

References: https://docs.microsoft.com/en-us/office365/enterprise/powershell/create-sharepoint-sites-and-add-users-with-powershell

MS-300 Practice Test

MS-300 Study Guide

MS-300 Braindumps

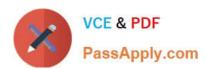

To Read the Whole Q&As, please purchase the Complete Version from Our website.

# Try our product!

100% Guaranteed Success

100% Money Back Guarantee

365 Days Free Update

**Instant Download After Purchase** 

24x7 Customer Support

Average 99.9% Success Rate

More than 800,000 Satisfied Customers Worldwide

Multi-Platform capabilities - Windows, Mac, Android, iPhone, iPod, iPad, Kindle

We provide exam PDF and VCE of Cisco, Microsoft, IBM, CompTIA, Oracle and other IT Certifications. You can view Vendor list of All Certification Exams offered:

https://www.passapply.com/allproducts

## **Need Help**

Please provide as much detail as possible so we can best assist you. To update a previously submitted ticket:

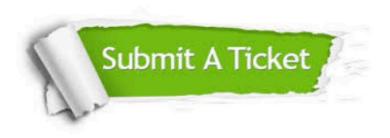

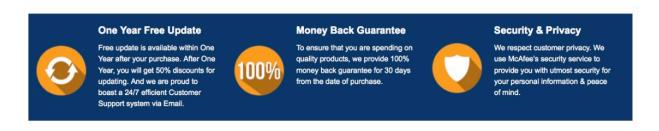

Any charges made through this site will appear as Global Simulators Limited.

All trademarks are the property of their respective owners.

Copyright © passapply, All Rights Reserved.